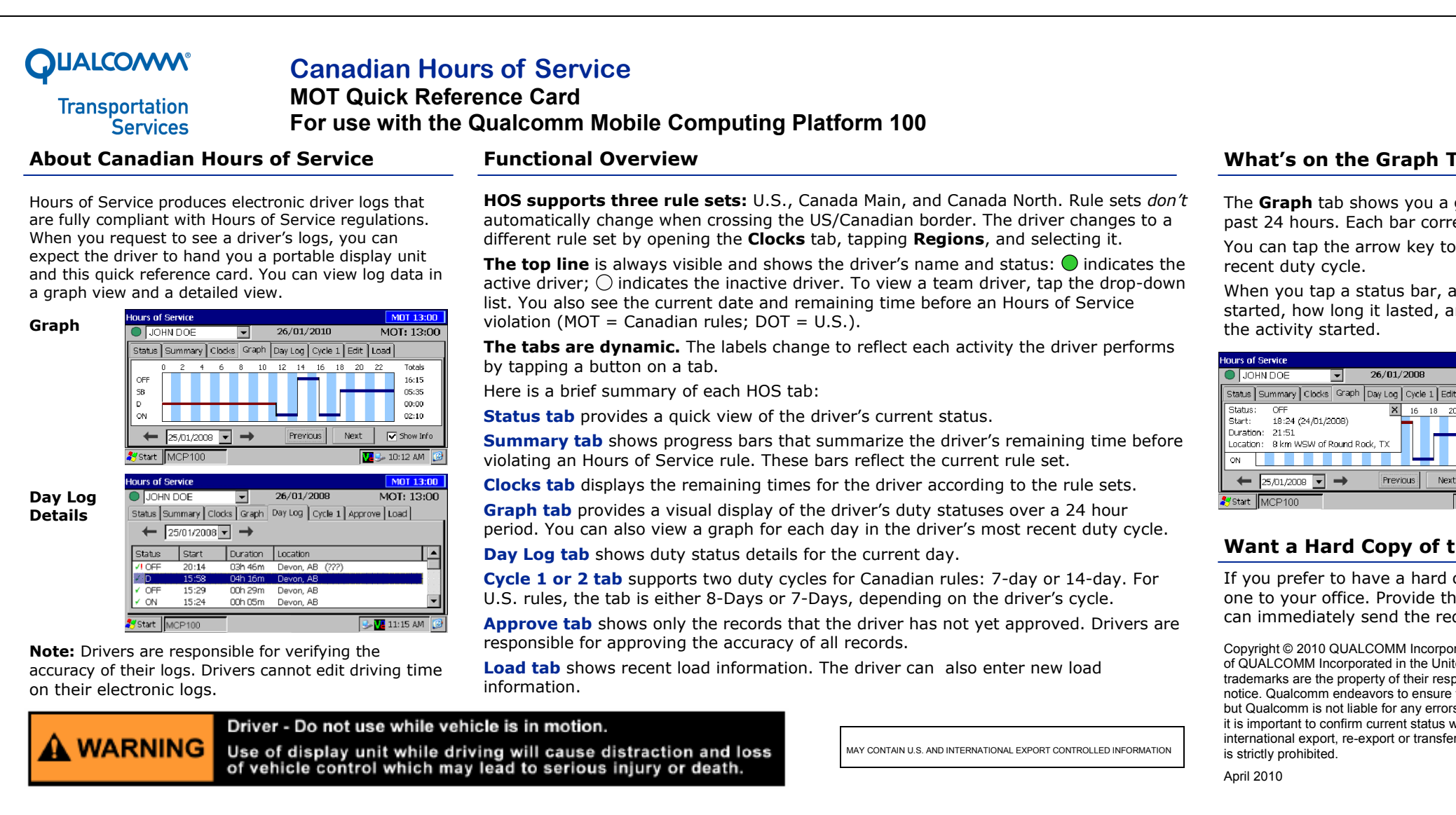

### Tab?

graph of each of the driver's activities over the responds to a label preceding the graph. page through previous days' data in the most

pop-up opens with details: the status, when it and the geographic location of the vehicle when

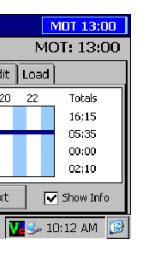

**Note:** An orange bar indicates that the duty status was collected during a system or sensor failure.

Drivers are instructed to keep paper logs during a system or sensor failure until a message is received indicating that the problem has been fixed.

#### the Driver's Logs?

copy of the driver's logs, ask the driver to fax he fax number and your name and the driver equest.

prated. All rights reserved. QUALCOMM is a registered trademark of QUALCOMM Incorporated in the United States and may be registered in other countries. All other trademarks are the property of their respective owners. Specifications are subject to change without endeavors that the information in this document is correct and fairly stated, rs or omissions. Published information may not be up to date, and with Qualcomm. This technical data may be subject to U.S. and er ("export") laws. Diversion contrary to U.S. and international law

80-J9624-1 Rev. C

# **QUALCOMM®**

## **Canadian Hours of Service**

**Transportation** Services

### **MOT Quick Reference Card For use with the Qualcomm Mobile Computing Platform 100 (MCP100)**

#### **What's on the Day Log Tab?**

You can tap the **Day Log** tab on the display to see details of the driver's duty status activities over the past 24 hours. The back arrow button allows you to scroll through the previous days in the driver's duty cycle.

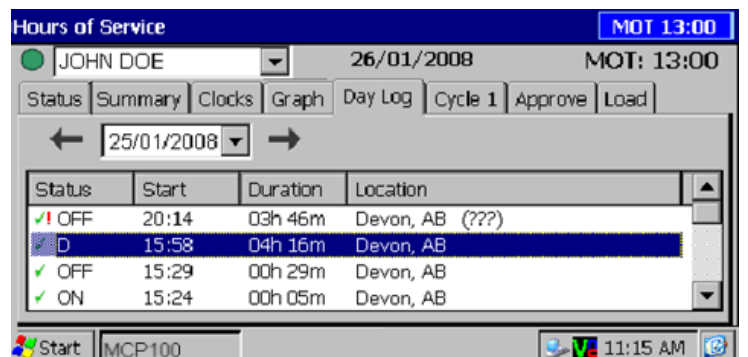

You see when each status began, how long it lasted, and the vehicle's location when the activity started.

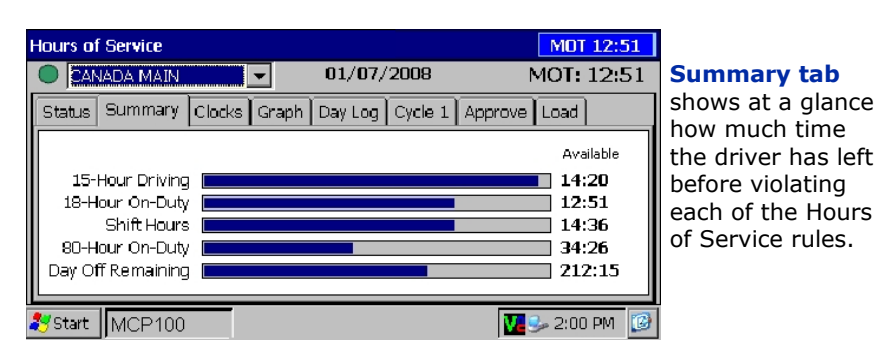

indicates an approved record. **!** means there was a system or sensor failure at the time of that record. Drivers are instructed to keep paper logs in the event of a sensor or system failure. Upon receiving a message that the problem is resolved, drivers can then resume using Hours of Service.

#### **Summary Tabs**

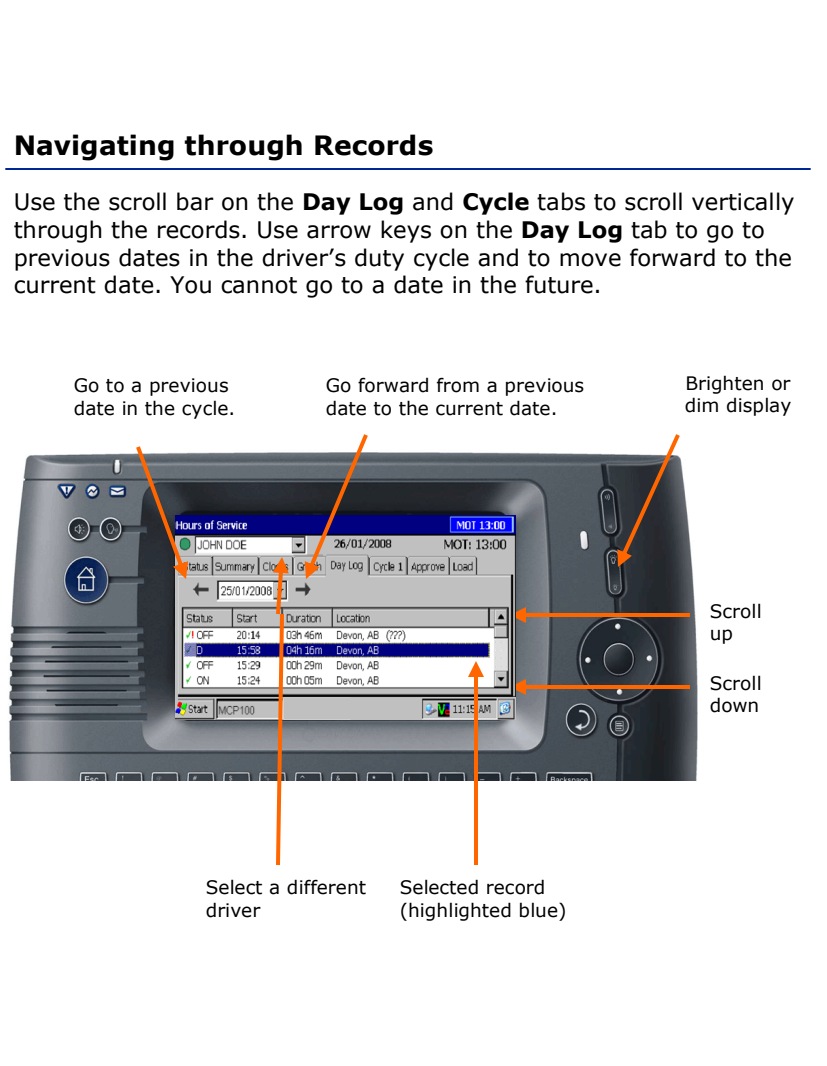

#### Driver - Do not use while vehicle is in motion.

**A WARNING** Use of display unit while driving will cause distraction and loss of vehicle control which may lead to serious injury or death.

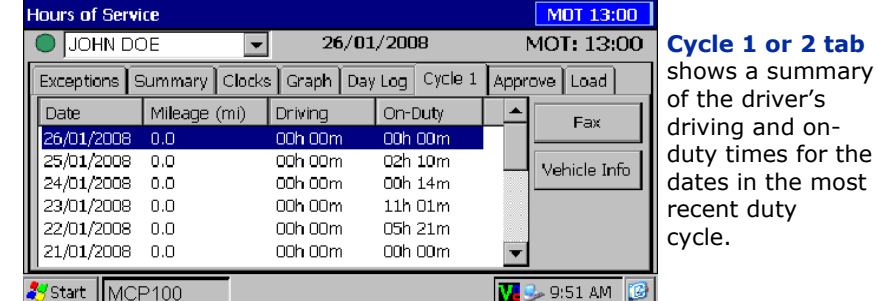

MAY CONTAIN U.S. AND INTERNATIONAL EXPORT CONTROLLED INFORMATION

on-